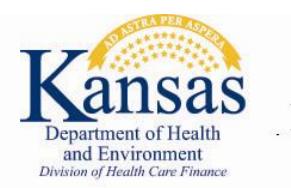

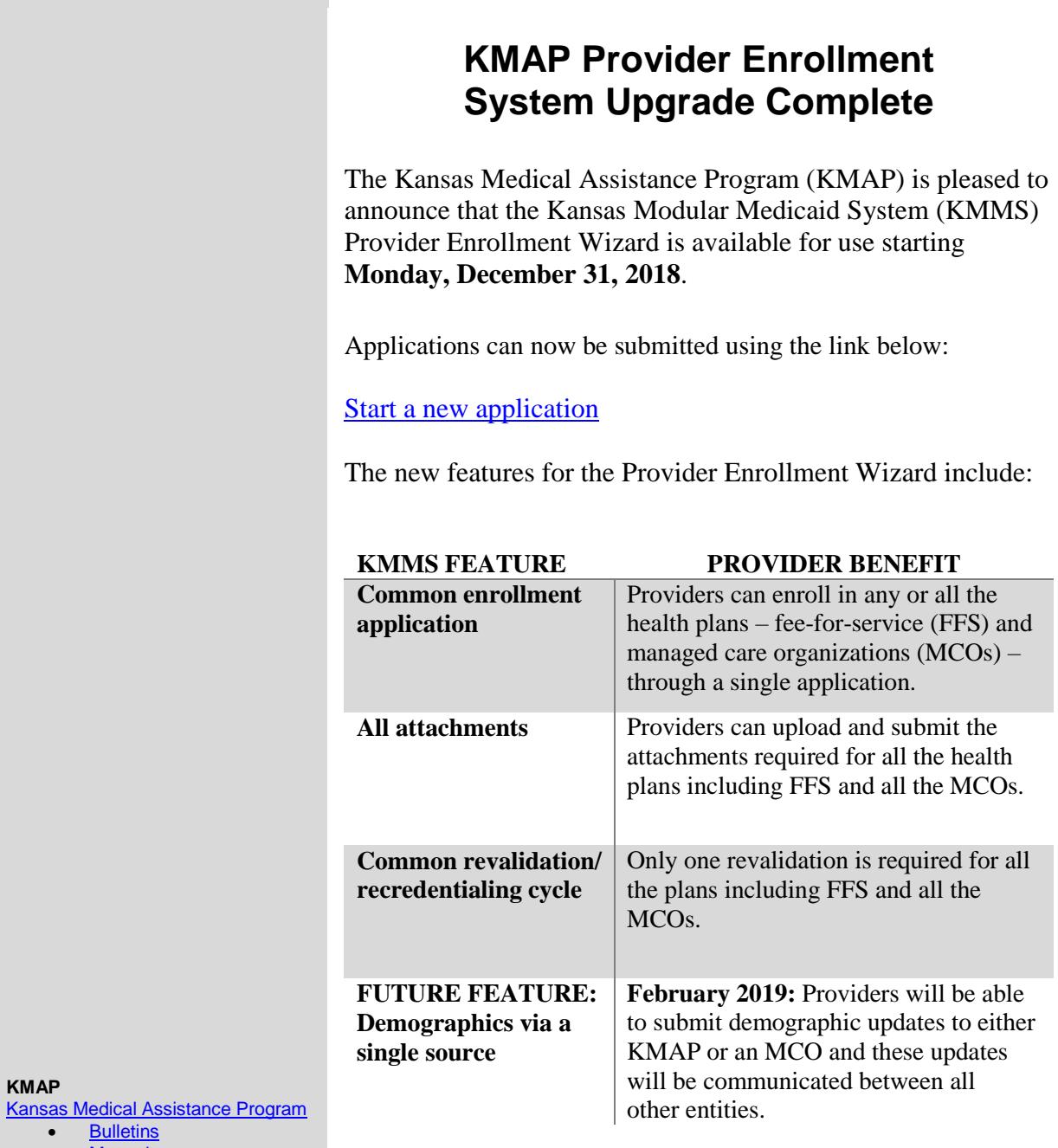

- <u>[Manuals](https://www.kmap-state-ks.us/Public/providermanuals.asp)</u>
- <u>[Forms](https://www.kmap-state-ks.us/Public/forms.asp)</u>

Customer Service

1-800-933-6593

 *7:30 a.m. - 5:30 p.m. Monday - Friday*